# **CTRLMAP**

# Applies to

Window

# **Description**

Returns an @FM-delimited list of control identifiers, as they apply to the specified window, including the menu.

**Note: The list that is returned orders its contents by the tab order, allowing the user another way to manipulate controls in conjunction with using the tab order.**

### Usage

Return the identifiers for all controls on the specified window:

controlIDs = **Get\_Property** (windowname, "**CTRLMAP**")

### Returns

Value returned by Get\_Property:

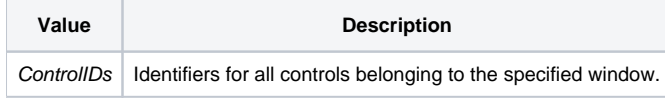

#### See also

#### [Utility\("OBJECTLIST"\)](https://wiki.srpcs.com/display/Commands/Utility+Function)

# Example

```
* (in some stored procedure, like a button click)
Declare Function Get_Property, Set_Property
Map = Get_Property(@WINDOW, "CTRLMAP")
* assuming the first control in the tab order has a TEXT property
rslt = Set_Property(Map<1>, "TEXT", "Change Me")
return 0
```